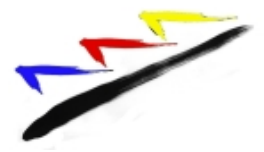

## **Nutzerordnung für die EDV-Einrichtungen am ETG**

### **A. Allgemeines**

Die Computereinrichtungen stehen den Schülerinnen und Schülern im Rahmen des Unterrichts, der Gremienarbeit und im eigenverantwortlichen Umgang zur Festigung der Medienkompetenz zur Verfügung.

Das Enztal-Gymnasium Bad Wildbad gibt sich für den Umgang mit diesem Medium die folgende Nutzungsordnung. Dabei gilt Teil B für jede Nutzung der Schulcomputer, Teil C für die Nutzung außerhalb des Unterrichts.

## **B. Regeln für jede Nutzung**

Die Nutzung der Computerräume ist grundsätzlich nur im Rahmen des Unterrichts und unter der Aufsicht von Lehrkräften, im Einzelfall auch sonstigen von der Schulleitung dazu ermächtigten Personen, möglich.

#### **Passwörter**

Alle Schülerinnen und Schüler erhalten eine individuelle Nutzerkennung und wählen sich ein Passwort, womit sie sich an allen vernetzten Computern der Schule anmelden können. Vor der ersten Benutzung muss gegebenenfalls das eigene Benutzerkonto freigeschaltet werden. Ohne individuelles Passwort ist keine Arbeit am Computer möglich.

Nach Beendigung der Nutzung hat sich die Schülerin oder der Schüler am PC abzumelden. Für unter der Nutzerkennung erfolgte Handlungen werden Schülerinnen und Schüler verantwortlich gemacht.

Deshalb muss das Passwort vertraulich behandelt werden. Das Arbeiten unter einem fremden Passwort ist verboten. Wer ein fremdes Passwort erfährt, ist verpflichtet, das zugehörige Benutzerkonto der Schule mitzuteilen. Wer vermutet, dass sein Passwort anderen Personen bekannt geworden ist, ist verpflichtet, dieses zu ändern.

#### **Verbotene Nutzungen**

Die gesetzlichen Bestimmungen - insbesondere des Strafrechts, Urheberrechts und des Jugendschutzrechts - sind zu beachten. Es ist verboten, pornographische, Gewalt verherrlichende oder rassistische Inhalte aufzurufen oder zu versenden. Werden solche Inhalte versehentlich aufgerufen, ist die Anwendung zu schließen und der Aufsichtsperson Mitteilung zu machen. Ebenso ist z.B. die Nutzung von Online-Tauschbörsen untersagt.

## **Datenschutz und Datensicherheit**

Die Schule ist in Wahrnehmung ihrer Aufsichtspflicht berechtigt, den Datenverkehr zu speichern und zu kontrollieren. Diese Daten werden in der Regel nach einem Monat, spätestens jedoch zu Beginn

eines jeden neuen Schuljahres gelöscht. Dies gilt nicht, wenn Tatsachen den Verdacht eines schwerwiegenden Missbrauches der schulischen Computer begründen.

Die Schule wird von ihren Einsichtsrechten in Fällen des Verdachts von Missbrauch und durch verdachtsunabhängige Stichproben Gebrauch machen.

### **Eingriffe in die Hard- und Softwareinstallation**

Veränderungen der Installation und Konfiguration der Arbeitsstationen und des Netzwerkes sowie Manipulationen an der Hardwareausstattung sind grundsätzlich untersagt.

Fremdgeräte dürfen nicht an Computer oder das Netzwerk angeschlossen werden.

Von dieser Regelung ausgenommen sind USB-Sticks, die zum Transport und zur Speicherung von schulischen Inhalten verwendet und zu diesem Zweck an den Arbeitsstationen angeschlossen werden dürfen. Die Nutzung darüber hinausgehender Inhalte, insbesondere mitgebrachter Anwendungen, ist untersagt. Der Benutzer des USB-Sticks ist dafür verantwortlich, dass dieser frei von Schadprogrammen wie Viren, Trojanern etc. ist.

Unnötiges Datenaufkommen durch Laden und Versenden von großen Dateien (zum Beispiel Grafiken) aus dem Internet ist zu vermeiden. Sollte ein Nutzer unberechtigt größere Datenmengen in seinem Arbeitsbereich ablegen, ist die Schule berechtigt, diese Daten zu löschen.

## **Schutz der Geräte**

Die Bedienung der Hard- und Software hat entsprechend den Instruktionen und im Rahmen allgemein anerkannter Umgangsregeln zu erfolgen. Störungen oder Schäden sind sofort der für die Computernutzung verantwortlichen Person zu melden. Wer schuldhaft Schäden verursacht, hat diese zu ersetzen.

Elektronische Geräte sind durch Schmutz und Flüssigkeiten besonders gefährdet. Deshalb ist während der Nutzung der Schulcomputer Essen und Trinken verboten.

#### **Nutzung von Informationen aus dem Internet**

Der Internet-Zugang soll grundsätzlich nur für schulische Zwecke genutzt werden. Als schulisch ist auch ein elektronischer Informationsaustausch anzusehen, der unter Berücksichtigung seines Inhalts und des Adressatenkreises mit der schulischen Arbeit im Zusammenhang steht.

Das Herunterladen von Anwendungen ist nur mit Einwilligung der Schule zulässig.

Die Schule ist nicht für den Inhalt der über ihren Internet-Zugang abrufbaren Angebote verantwortlich. Im Namen der Schule dürfen weder Vertragsverhältnisse eingegangen noch ohne Erlaubnis kostenpflichtige Dienste im Internet benutzt werden.

Beim Herunterladen und bei der Weiterverarbeitung von Daten aus dem Internet sind Urheberoder Nutzungsrechte zu beachten.

### **Verbreiten von Informationen im Internet**

Werden Informationen im bzw. über das Internet verbreitet, geschieht das unter dem Absendernamen der Schule unter Beachtung der allgemeinen Umgangsformen. Die Veröffentlichung von Internetseiten der Schule bedarf daher der Genehmigung durch die Schulleitung.

Für fremde Inhalte ist das Urheberrecht zu beachten. So dürfen z.B. digitalisierte Texte, Bilder oder andere Materialien nur mit Zustimmung des Rechteinhabers auf eigenen Internetseiten verwandt oder über das Internet verbreitet werden. Der Urheber ist zu nennen, wenn dieser es wünscht.

Das Recht am eigenen Bild ist zu beachten. Die Veröffentlichung von Fotos und Schülermaterialien im Internet ist nur gestattet mit der Genehmigung der Schülerinnen und Schüler, im Falle der Minderjährigkeit ihrer Erziehungsberechtigten.

## **C. Ergänzende Regeln für die Nutzung außerhalb des Unterrichts zu schulischen Zwecken**

Außerhalb des Unterrichts stehen den Schülerinnen und Schülern drei PCs in der Aula für schulische Zwecke zum eigenständigen Arbeiten zur Verfügung. Eine Reservierung dieser PCs z.B. durch Belegung mit persönlichen Gegenständen ist nicht zulässig. Über eine zeitliche Befristung der Nutzung wird nach einer angemessenen Einführungszeit entschieden werden. Alle Nutzer werden über diese Nutzungsordnung unterrichtet.

# **D Schlussvorschriften**

Diese Benutzerordnung ist Bestandteil der jeweils gültigen Hausordnung und tritt am Tage nach ihrer Bekanntgabe durch Aushang in der Schule in Kraft.

Einmal zu jedem Schuljahresbeginn findet eine Nutzerbelehrung statt, die im Klassenbuch protokolliert wird.

Nutzer, die unbefugt Software von den Arbeitsstationen oder aus dem Netz kopieren oder verbotene Inhalte nutzen, machen sich strafbar und können zivil- oder strafrechtlich verfolgt werden.

Zuwiderhandlungen gegen diese Nutzungsordnung können neben dem Entzug der Nutzungsberechtigung für das Netz und die Arbeitsstationen schulordnungsrechtliche Maßnahmen zur Folge haben.

In begründeten Fällen können Ausnahmen von den vorstehenden Regelungen von der Schulleitung zugelassen werden, sofern dem nicht gesetzliche Regelungen entgegenstehen.

Bad Wildbad, 13.4.15 gez. Lang, Schulleiter